Validation exercise of the KEPLER Workflow

JET shot 77922 : [48.7 s – 52.5 s]

3 transport equations (Ψ, Te, Ti)

Source prescribed (but NCLASS)

Bohm/GyroBohm (JET coefficients)

Equilibrium every 50 time steps (HELENA21)

Procedure

Run CRONOS on the gateway  $\Rightarrow$ generation of an outputfile

Creation of the CPO with the MatLab routine scriptshot.m

Run kepler workflow (same modules as CRONOS)

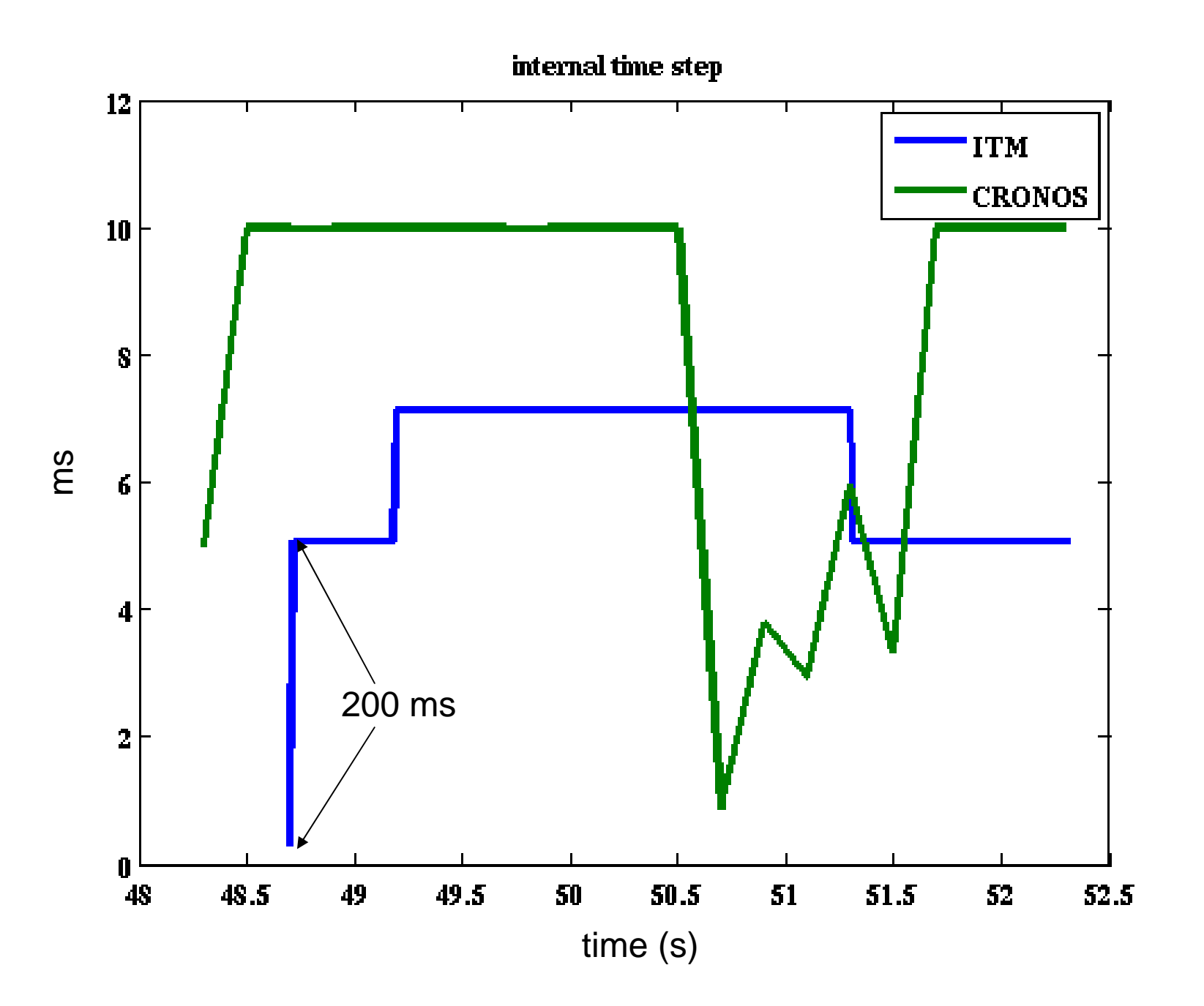

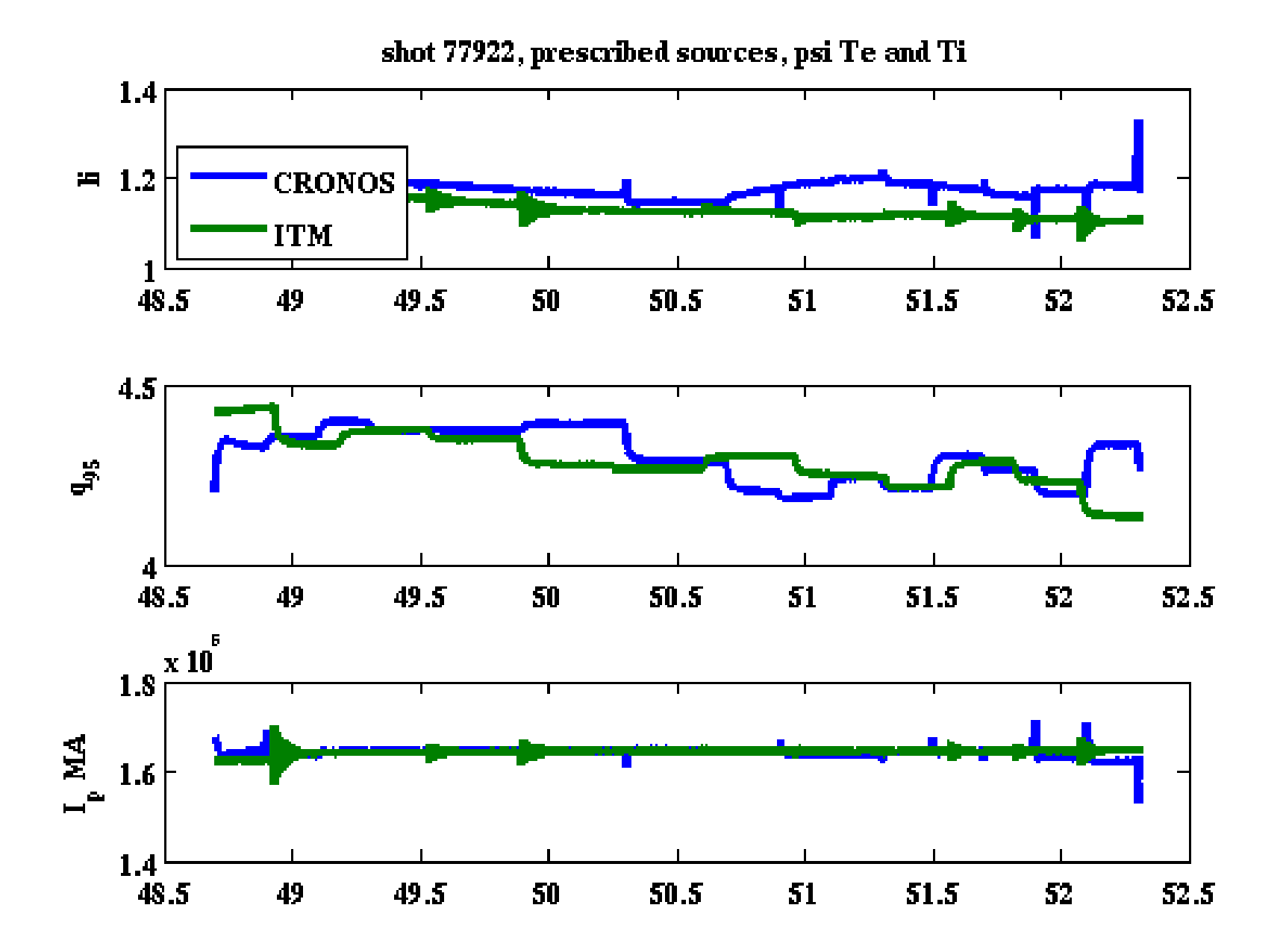

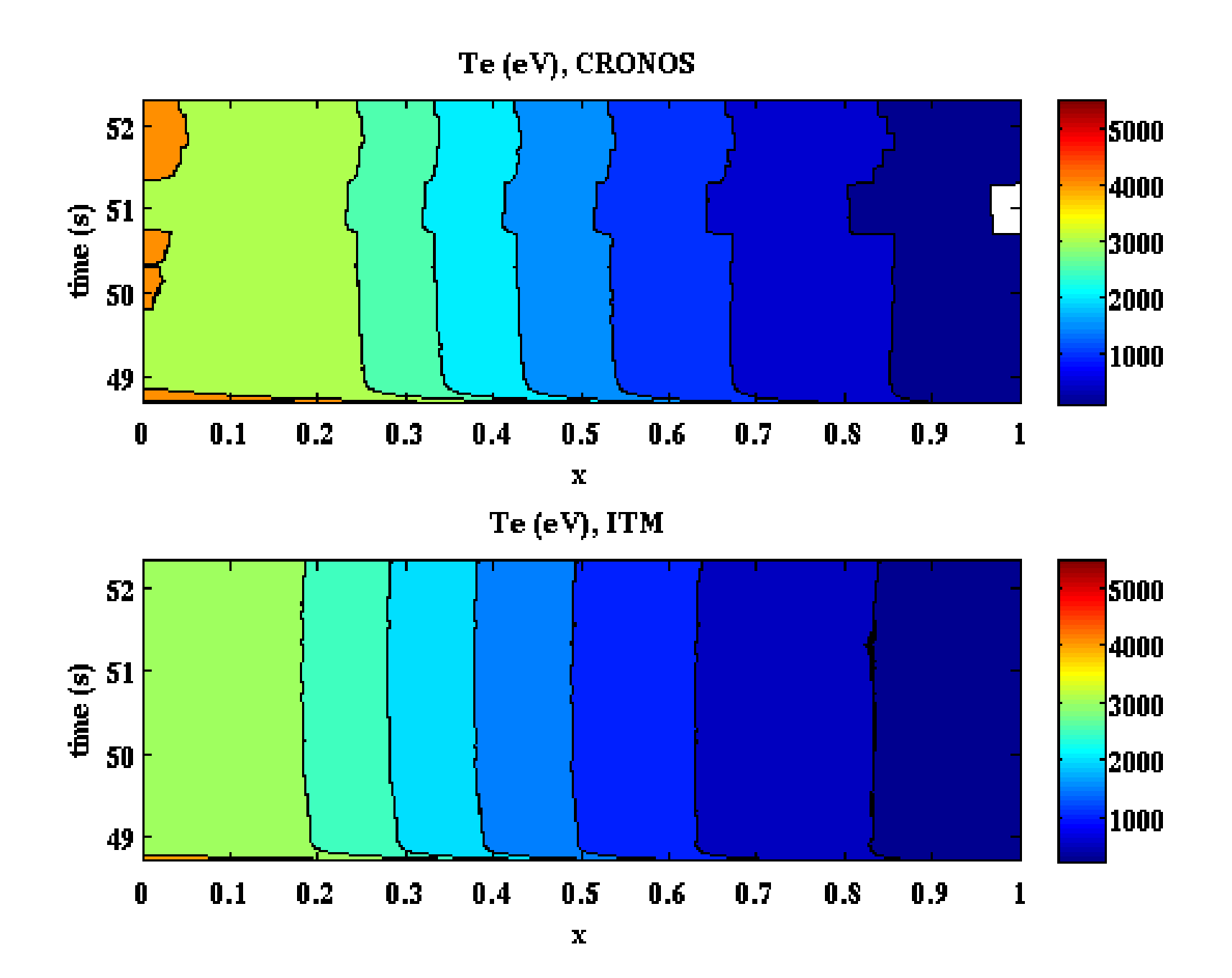

Ti (eV), CRONOS

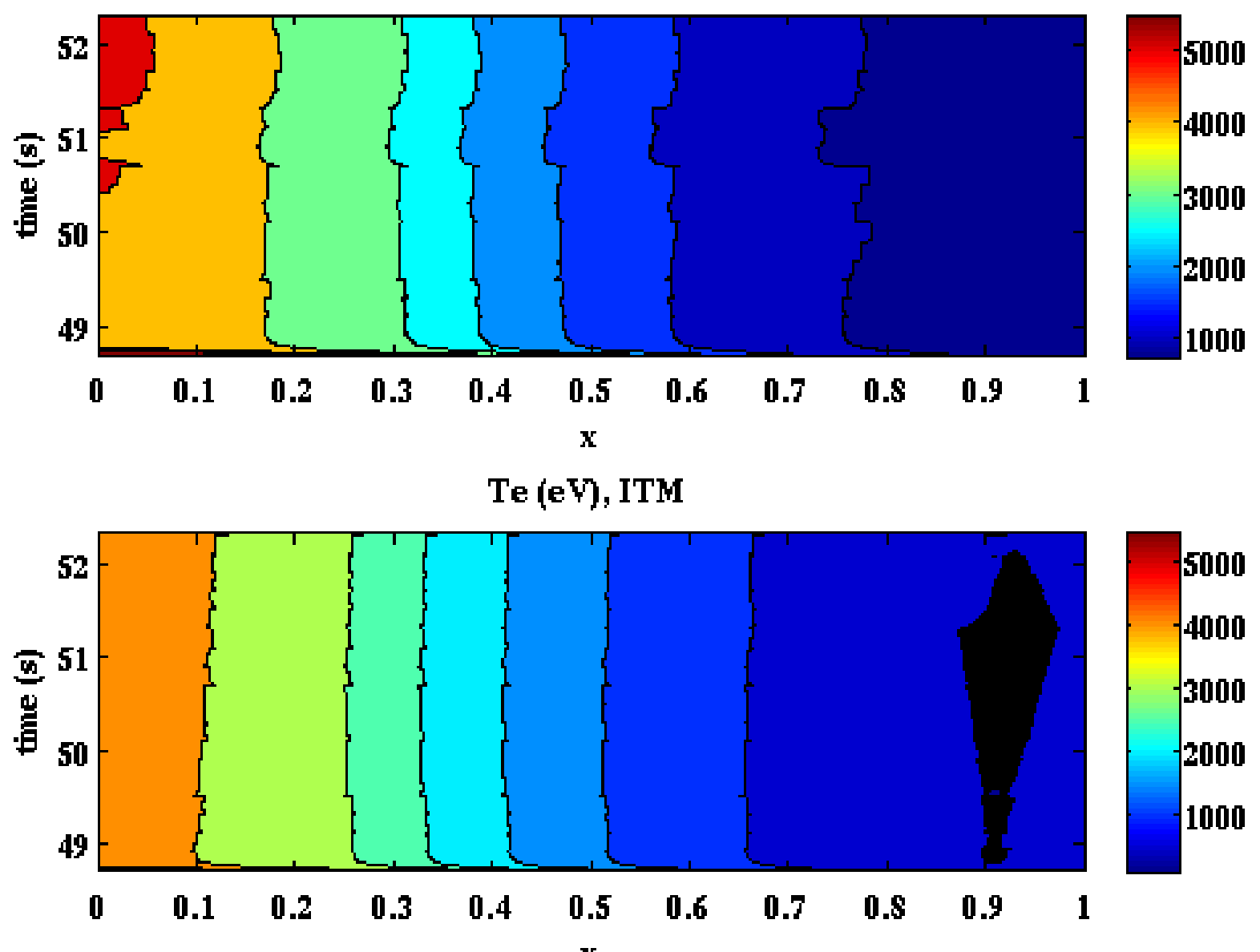

 $\mathbf x$ 

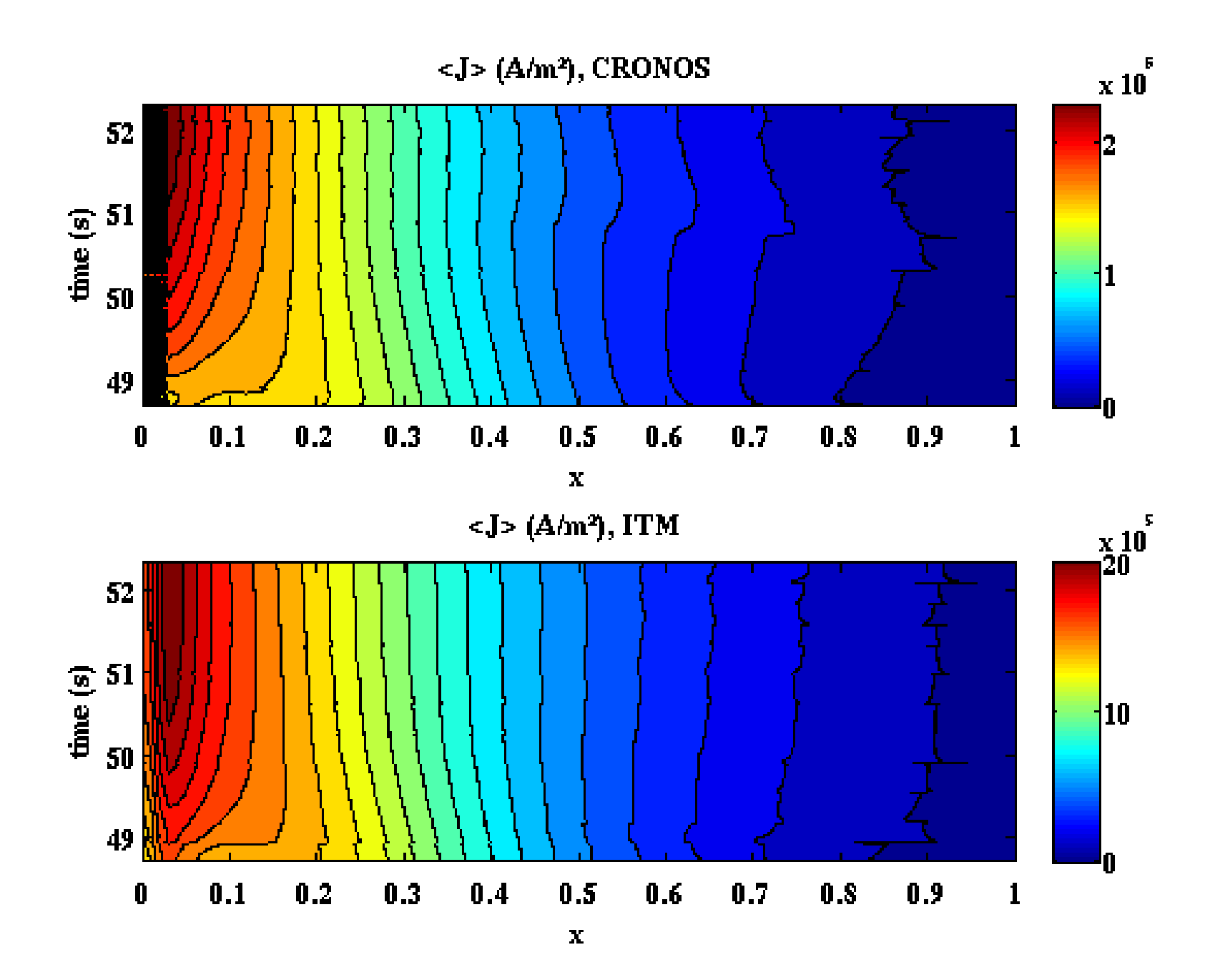

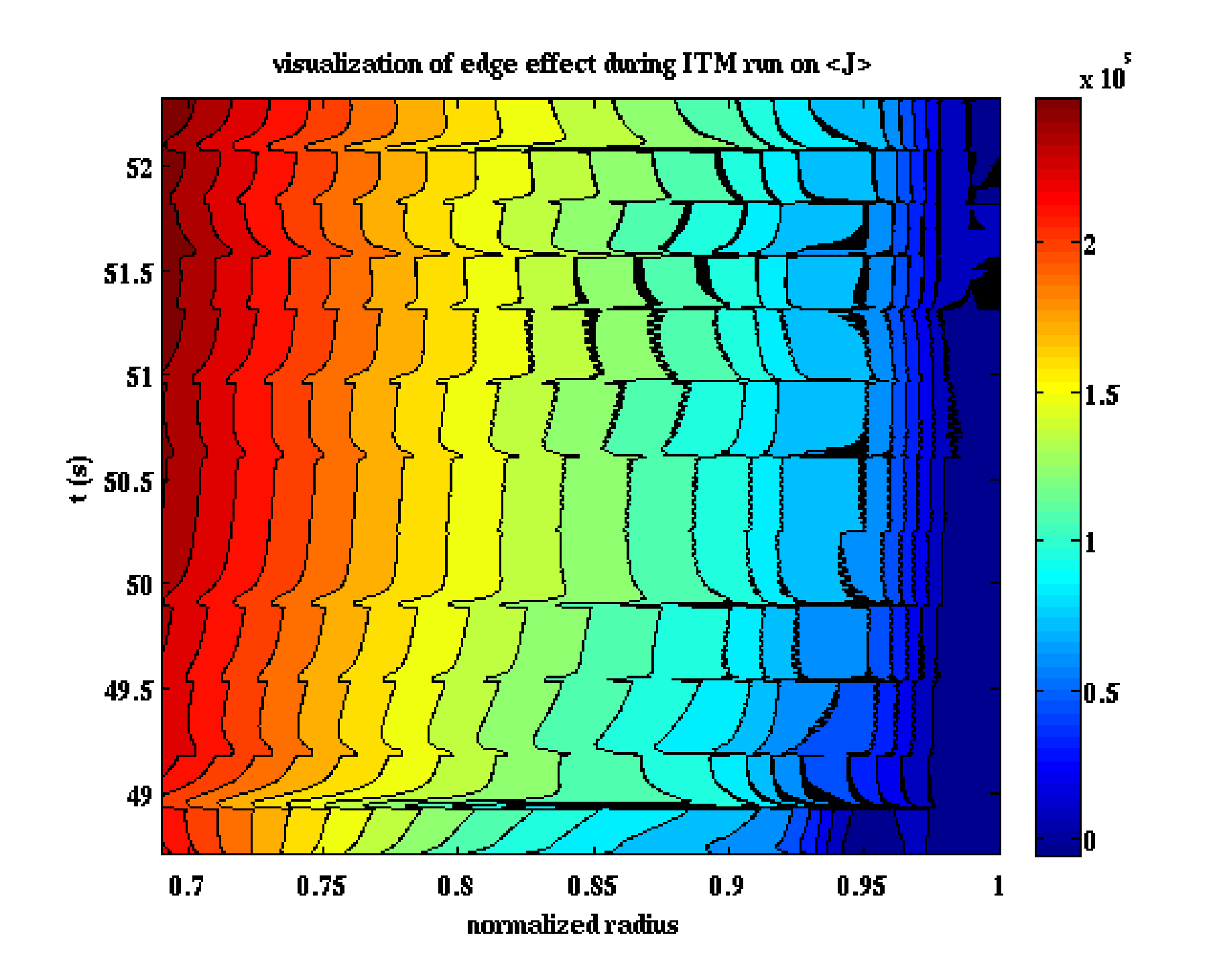